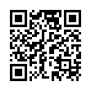

### Passwort-Vergessen-Funktion verschiedenen E-Mail-Anbieter

## $\mathbf{T} \cdot$ -Online -

- [https://service.t-online.com/stc/env/static/static08/html/passwort\\_vergessen.html](https://justpaste.it/redirect/E-Mail-Passwort-vergessen/https://service.t-online.com/stc/env/static/static08/html/passwort_vergessen.html)
- [https://kundencenter.telekom.de/festnetz/services/recovery/password/index.xhtml](https://justpaste.it/redirect/E-Mail-Passwort-vergessen/https://kundencenter.telekom.de/festnetz/services/recovery/password/index.xhtml)
- [https://eces.t-online.de/kundencenter/email-passwort.html](https://justpaste.it/redirect/E-Mail-Passwort-vergessen/https://eces.t-online.de/kundencenter/email-passwort.html)

#### 1&1

- Passwort vergessen für die E-Mail-Adresse: [http://goo.gl/R96q4v](https://justpaste.it/redirect/E-Mail-Passwort-vergessen/http://goo.gl/R96q4v)
- 1&1 Kundenpasswort vergessen: [http://goo.gl/D4C08O](https://justpaste.it/redirect/E-Mail-Passwort-vergessen/http://goo.gl/D4C08O)
- Passwort für E-Mail-Konto im 1&1 Control-Center ändern: [http://goo.gl/OFU5wF](https://justpaste.it/redirect/E-Mail-Passwort-vergessen/http://goo.gl/OFU5wF)

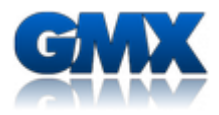

- [https://service.gmx.net/de/cgi/g.fcgi/login/lose/password](https://justpaste.it/redirect/E-Mail-Passwort-vergessen/https://service.gmx.net/de/cgi/g.fcgi/login/lose/password)
- [http://service.gmx.net/de/cgi/g.fcgi/login/lose/password](https://justpaste.it/redirect/E-Mail-Passwort-vergessen/http://service.gmx.net/de/cgi/g.fcgi/login/lose/password)

## freenet  $\nabla$

- [https://pos.freenet.de/reminder/pw\\_reminder.html](https://justpaste.it/redirect/E-Mail-Passwort-vergessen/https://pos.freenet.de/reminder/pw_reminder.html)
- [http://kundenservice.freenet.de/hilfe/allgemeines/passwort/passwort](https://justpaste.it/redirect/E-Mail-Passwort-vergessen/http://kundenservice.freenet.de/hilfe/allgemeines/passwort/passwort-vergessen/vergessen/)vergessen/vergessen/
- [http://www.freenet.de/freenet/zugang/kundenservice/passwort\\_vergessen/](https://justpaste.it/redirect/E-Mail-Passwort-vergessen/http://www.freenet.de/freenet/zugang/kundenservice/passwort_vergessen/)

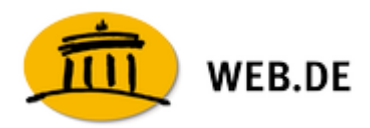

[https://kundencenter.web.de/Passwort/vergessen.htm](https://justpaste.it/redirect/E-Mail-Passwort-vergessen/https://kundencenter.web.de/Passwort/vergessen.htm)

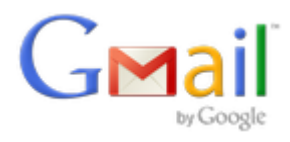

- [https://www.google.com/accounts/recovery](https://justpaste.it/redirect/E-Mail-Passwort-vergessen/https://www.google.com/accounts/recovery)
- [https://accounts.google.com/RecoverAccount?service=mail](https://justpaste.it/redirect/E-Mail-Passwort-vergessen/https://accounts.google.com/RecoverAccount%3Fservice=mail)

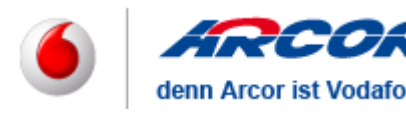

- [http://www.arcor.de/hilfe/pksc/index.php?sid=&aktion=anzeigen&rubrik=069001&id=403](https://justpaste.it/redirect/E-Mail-Passwort-vergessen/http://www.arcor.de/hilfe/pksc/index*.*php%3Fsid=%26amp;aktion=anzeigen%26amp;rubrik=069001%26amp;id=403)
- [http://www.arcor.de/hilfe/pksc/index.php?sid=&aktion=anzeigen&rubrik=069001&id=524](https://justpaste.it/redirect/E-Mail-Passwort-vergessen/http://www.arcor.de/hilfe/pksc/index*.*php%3Fsid=%26amp;aktion=anzeigen%26amp;rubrik=069001%26amp;id=524)
- [http://www.arcor.de/hilfe/neu/index.php?aktion=anzeigen&rubrik=065002&id=921](https://justpaste.it/redirect/E-Mail-Passwort-vergessen/http://www.arcor.de/hilfe/neu/index*.*php%3Faktion=anzeigen%26amp;rubrik=065002%26amp;id=921)
- [https://www.arcor.de/register/admin\\_uebersicht.jsp](https://justpaste.it/redirect/E-Mail-Passwort-vergessen/https://www.arcor.de/register/admin_uebersicht.jsp)

### **YAHOO!** MAIL

http://help.yahoo.com/kb/index? [page=content&y=PROD\\_ACCT&locale=de\\_DE&id=SLN2047&impressions=true](https://justpaste.it/redirect/E-Mail-Passwort-vergessen/http://help.yahoo.com/kb/index%3Fpage=content%26amp;y=PROD_ACCT%26amp;locale=de_DE%26amp;id=SLN2047%26amp;impressions=true)

Ich habe mein Passwort vergessen (könnte über die altenative EMail klappen)

[http://help.yahoo.com/l/de/yahoo/mail/access/edit-09.html](https://justpaste.it/redirect/E-Mail-Passwort-vergessen/http://help.yahoo.com/l/de/yahoo/mail/access/edit-09.html)

Wie ändere ich meine Geheimfrage und die Antwort?

[http://help.yahoo.com/l/de/yahoo/mail/yahoomail/account/account-02.html](https://justpaste.it/redirect/E-Mail-Passwort-vergessen/http://help.yahoo.com/l/de/yahoo/mail/yahoomail/account/account-02.html)

Klappt das nicht, versuche Dein Problem Yahoo zu erklären:

• [http://help.yahoo.com/l/de/yahoo/mail/forms\\_index.html](https://justpaste.it/redirect/E-Mail-Passwort-vergessen/http://help.yahoo.com/l/de/yahoo/mail/forms_index.html)

Vergessenes oder verlorenes Passwort per Handy zurücksetzen

• http://help.yahoo.com/kb/index? [page=content&y=PROD\\_ACCT&locale=de\\_DE&id=SLN2768&impressions=true](https://justpaste.it/redirect/E-Mail-Passwort-vergessen/http://help.yahoo.com/kb/index%3Fpage=content%26amp;y=PROD_ACCT%26amp;locale=de_DE%26amp;id=SLN2768%26amp;impressions=true)

Mein Passwort funktioniert nicht

• http://help.yahoo.com/kb/index? [page=content&y=PROD\\_ACCT&locale=de\\_DE&id=SLN2051&impressions=true](https://justpaste.it/redirect/E-Mail-Passwort-vergessen/http://help.yahoo.com/kb/index%3Fpage=content%26amp;y=PROD_ACCT%26amp;locale=de_DE%26amp;id=SLN2051%26amp;impressions=true)

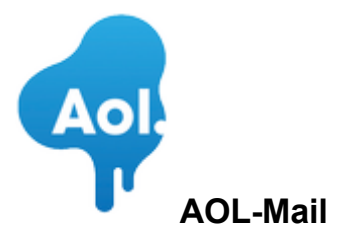

• [https://account.login.aol.com/\\_cqr/opr/opr.psp?lang=de&locale=de](https://justpaste.it/redirect/E-Mail-Passwort-vergessen/https://account.login.aol.com/_cqr/opr/opr.psp%3Flang=de%26amp;locale=de)

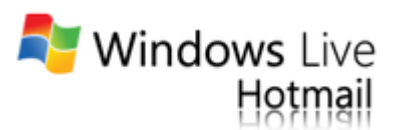

[https://account.live.com/ResetPassword.aspx?wreply=https://login.live.com/login.srf](https://justpaste.it/redirect/E-Mail-Passwort-vergessen/https://account.live.com/ResetPassword.aspx%3Fwreply=https://login.live.com/login.srf)

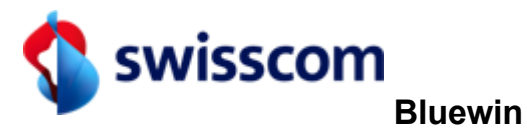

- [https://sam.sso.bluewin.ch/my/data/Password?lang=de&mode=mail\\_change](https://justpaste.it/redirect/E-Mail-Passwort-vergessen/https://sam.sso.bluewin.ch/my/data/Password%3Flang=de%26amp;mode=mail_change)
- [https://sam.sso.bluewin.ch/registration/PWCForget?lang=de](https://justpaste.it/redirect/E-Mail-Passwort-vergessen/https://sam.sso.bluewin.ch/registration/PWCForget%3Flang=de)

# **oz** Outlook.com

- [http://windows.microsoft.com/de-de/windows/outlook/forgotten-password](https://justpaste.it/redirect/E-Mail-Passwort-vergessen/http://windows.microsoft.com/de-de/windows/outlook/forgotten-password)
- [http://help.outlook.com/de-de/140/bb896612.aspx](https://justpaste.it/redirect/E-Mail-Passwort-vergessen/http://help.outlook.com/de-de/140/bb896612.aspx)

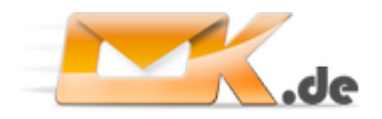

• [http://www.ok.de/lostpassword](https://justpaste.it/redirect/E-Mail-Passwort-vergessen/http://www.ok.de/lostpassword)